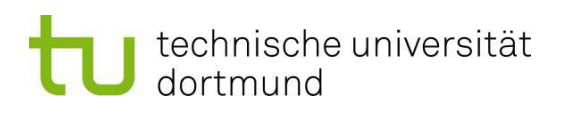

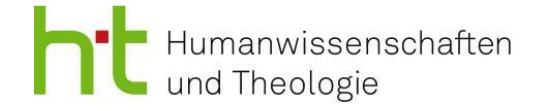

# FAQs für den Masterstudiengang Religion und Politik

#### **Ein allgemeiner, wichtiger Hinweis vorweg:**

Diese FAQs sind nur zur Ergänzung und Beratung, lesen Sie bitte aufmerksam Ihr Modulhandbuch und die Prüfungsordnung. Alle Angaben in diesen FAQs sind– anders als Modulhandbuch und Prüfungsordnung– ohne Gewähr und nicht rechtlich bindend.

#### **Im Studium**

#### **Wo finde ich relevante Veranstaltungen (Seminare, Vorlesungen...)?**

 Im LSF können Sie online das Vorlesungsverzeichnis abrufen und sich für Veranstaltungen anmelden. Dazu klicken Sie sich über den Reiter Veranstaltungen durch: Veranstaltungen  $\rightarrow$  Vorlesungsverzeichnis  $\rightarrow$  Fakultät Humanwissenschaften und Theologie → Master Religion und Politik. Dort finden Sie die Veranstaltungen, die für Ihr Studium relevant sind. Achten Sie darauf, dass Sie in der oberen rechten Ecke der Website der Seite das aktuelle Semester ausgewählt haben.

#### **Wann melde ich die Veranstaltungen an und was bedeutet die Anmeldung?**

 Zur Teilnahme an den Veranstaltungen melden Sie sich vor Beginn der Vorlesungszeit im LSF an. Dies ist meist ab Beginn oder Mitte der vorlesungsfreien Zeit möglich und variiert zwischen den einzelnen Instituten. Überprüfen Sie also am besten gelegentlich das LSF, um diese Fristen nicht zu verpassen. Im LSF können Sie auch sehen, ob Sie nach Ihrer Anmeldung zur Veranstaltung zugelassen wurden. Achtung: Damit haben Sie noch keine Leistung im Sinne einer Studienleistung (Aktive Teilnahme) oder Modulprüfung angemeldet! Jede Studienleistung sowie jede Modulprüfung muss über BOSS angemeldet werden.

#### **Was mache ich, wenn ich mich aufgrund meiner späten Zulassung nicht mehr über das LSF zu Veranstaltungen anmelden kann?**

 Wenn keine Anmeldung über das LSF mehr möglich ist, schreiben Sie den Dozierenden der entsprechenden Veranstaltung, dass Sie erst jetzt Ihre Zulassung erhalten haben und gerne noch am Seminar teilnehmen wollen. Die Dozierenden können dann entscheiden, ob Sie noch manuell eingetragen werden können. Sollte die Veranstal-

# technische universität dortmund

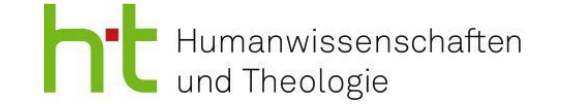

tung bereits zeitlich zu weit fortgeschritten sein oder die maximale Teilnehmerzahl wurde erreicht, ist eine nachträglich Anmeldung nicht möglich.

#### **In welchem Turnus werden die Module / Veranstaltungen angeboten?**

- Die Veranstaltungen für Modul 1 und 6 finden im Wintersemester statt, Veranstaltungen für Modul 2 im Sommersemester. Die Seminare für die Module 3.1, 3.3, 4.1, 4.3, 5.1, 5,3 werden stets im Wintersemester, Seminare für die Module 3.2, 4.2, 5.2 stets im Sommersemester angeboten. In Ausnahmefällen werden einzelne Seminare auch darüber hinaus außerhalb des Turnus angeboten. Hierfür lohnt sich jedes Semester der Blick ins LSF. Der Studienverlaufsplan auf der Seite des MAREPOL bietet eine gute Orientierung v.a. für Studierende, die im Wintersemester ihr Studium beginnen. Fällt der Studienstart auf ein Sommersemester bietet es sich an, zuerst die Kurse des 2. Fachsemesters aus dem Studienverlaufsplan und im folgenden Wintersemester die des 1. Fachsemesters zu belegen. Für eine sinnvolle Belegung der Seminare ist es ratsam, sich schon frühzeitig über die Studienplanung Gedanken zu machen.
- Link zum Studienverlaufsplan: http://www.marepol.tudortmund.de/cms/Medienpool/189311\_TU\_Dortmund\_MAREPOL\_Studienverlaufsplan\_ 20190321\_RZ.pdf

## **Was ist der Unterschied zwischen einer Studienleistung und einer Modulprüfung? | Anmeldung von Prüfungsleistungen allgemein | BOSS**

- Für den MAREPOL müssen Sie zwei Arten von Leistungen absolvieren: Studienleistungen und Modulprüfungen. Beide Leistungen sind immer über BOSS anzumelden, einzige Ausnahmen: Zulassungsauflagen (s.u.), das Praktikum (siehe Praktikumsleitfaden), das Kolloquium (s.u.) und die Masterarbeit. Sie melden die Studienleistung spätestens bis zum Ende der Vorlesungszeit in BOSS an. Ihre Leistung wird von den Dozierenden des jeweiligen Seminares entsprechend eingetragen. Eine Modulprüfung ist eine Prüfungsleistung, die Sie erbringen, nachdem alle Studienleistungen (Seminare) des jeweiligen Moduls in BOSS verbucht sind; sie schließen damit das gesamte Modul ab. Die Prüfungsform (Hausarbeit, mündliche Prüfung, etc.) für das jeweilige Modul ist dem Modulhandbuch (s. MAREPOL-Homepage) zu entnehmen. Dabei sind immer auch die entsprechenden Vorgaben der einzelnen Institute einzuhalten. Links zu Leitfäden der Institute über wissenschaftliche Arbeiten finden Sie am Ende dieses Dokuments. Die Anmeldung für eine Modulprüfung findet ebenfalls über BOSS statt.
- Achtung: Bitte überprüfen Sie immer selbstständig, ob Ihre Leistungen im BOSS verbucht wurden. Wenden Sie sich gegebenenfalls zunächst an die Lehrenden und dann an die Prüfungsverwaltung, falls hier noch Einträge ausstehen.

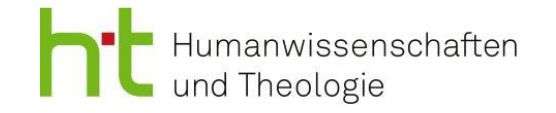

#### **Welche Fristen gelten bei Modulprüfungen?**

- In der Regel sind Modulprüfungen bis zwei Wochen vor Prüfungstermin anmeldbar. Die genauen Daten für die jeweiligen Semester finden sich bei der Anmeldung über BOSS. Für Hausarbeiten gilt als Prüfungsdatum normalerweise der letzte Tag des jeweiligen Semesters, also entweder der 31.03. oder der 30.09.
- Achtung: Die Modulprüfung muss innerhalb der nächsten drei Semester nach dem Bestehen der Studienleistungen erfolgen, ansonsten erlischt der Prüfungsanspruch. In Ausnahmefällen kann ein formloser, begründeter Antrag auf Verlängerung bei Prof. Dr. Matthias Kortmann (matthias.kortmann@tu-dortmund.de) gestellt werden.

#### **Welche Einführungsvorlesungen muss ich für Modul 1 belegen?**

 Welche der vier Einführungsvorlesungen im Rahmen von Modul1 Sie absolvieren müssen, wird Ihnen in Ihrem Zulassungsbescheid mitgeteilt. Dabei handelt es sich nicht um Auflagen, sondern um eine Veranstaltung des Moduls 1. Welche Veranstaltungen besucht werden, ist abhängig davon, welches Fach schon im Bachelor studiert wurde, die anderen drei Fächer werden in der Regel als Einführungsveranstaltung belegt.

#### **Zulassungsauflagen – Wie erfülle ich die Zulassungsauflagen und wie dokumentiere ich dies?**

- Wenn Sie bei der Zulassung Auflagen erhalten haben, müssen Sie diese innerhalb von zwei Semestern erfüllen. Dafür können innerhalb eines Faches entweder zwei aktive Teilnahmen in zwei Bachelorseminaren (jeweils 3 CP) oder eine Prüfungsleistung in einem Bachelorseminar (6 CP) erbracht werden. Die Form der aktiven Teilnahme oder Prüfung wird mit den Dozierenden der jeweiligen Seminare abgesprochen. Bei der Belegung ist wichtig, die geforderten Fachdisziplinen abzubilden.
- Die Leistungen für die Auflagen werden nicht über BOSS angemeldet, sondern über ein Formular ("Dokumentation von Zulassungsauflagen gem. Zulassungsbescheid") eingetragen. Füllen Sie das Formular weitgehend selbstständig aus und lassen Sie es dann von den Dozierenden unterschreiben. Danach kommen Sie mit dem Formular und Ihrem Zulassungsbescheid, auf dem die Zulassungsauflagen dokumentiert sind, zur Studiengangkoordination, bevor Sie es abschließend bei der Prüfungsverwaltung einreichen. Die Auflagen fließen nicht in die Bewertung des Masters ein. Das Formular finden Sie auf der Webseite des MAREPOLs.

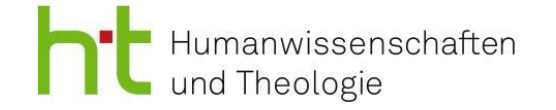

#### **Kann ich innerhalb des Studiums ein Cluster wechseln?**

 Ist ein Modul innerhalb eines Wahlpflichtbereichs endgültig nicht bestanden, gilt der Wahlpflichtbereich insgesamt als endgültig nicht bestanden. Ein Wechsel des Wahlpflichtbereichs ist nur einmal und nur im Falle des endgültigen Nichtbestehens eines anderen Wahlpflichtbereichs möglich. In solchen Fällen wenden Sie sich zeitnah an den Prüfungsausschussvorsitzenden Prof. Dr. Matthias Kortmann (matthias.kortmann@tu-dortmund.de).

#### **Praktikum**

- $\overline{\phantom{a}}$  Für das Modul 6 "Berufliche Fokussierung" ist eine Praxisphase von 6 oder 8 Wochen vorgesehen. Mit einem achtwöchigen Praktikum erlangt man 10 Leistungspunkte, mit einem sechswöchigen Praktikum 7 Leistungspunkte. In diesem Fall muss noch ein Seminar "Forschung in Theorie und Methodik" von 3 Leistungspunkten belegt werden, welches auf einen wissenschaftlichen Werdegang vorbereitet.
- Das Praktikum kann beispielsweise bei nationalen oder internationalen Organisationen, bei einer politischen Partei, einer Medienanstalt, einer einschlägigen Interessensvertretung / NGO oder einer religiös ausgerichteten Institution angesiedelt sein. Genauere Informationen zur Anmeldung des Praktikums entnehmen Sie bitte dem Praktikumsleitfaden auf der Webseite des MAREPOLs.

#### **Masterkolloquien**

- Für den MAREPOL sieht die Prüfungsordnung die Belegung von zwei Kolloquien vor, in denen jeweils eine Vorstellung der Idee für die Masterarbeit erfolgt. In dem Kolloquium bei der\*m Masterarbeitsbetreuer\*in sollte die Vorstellung länger dauern, da in diesem auch die Studienleistung vermerkt wird. Die Nummerierung der Kolloquien in der Prüfungsordnung in I und II ist dabei nicht chronologisch gemeint. Die Kolloquien müssen nicht im gleichen Semester und auch nicht im gleichen Fach erfolgen. Im LSF finden Sie unter Modul 7 eine Liste der angebotenen Kolloquien. Darüber hinaus können Sie die Person, bei der Sie die Masterarbeit schreiben wollen, auch ansprechen und fragen, ob sie ein Kolloquium anbietet. Im Falle eines solchen, außerhalb des LSFs angebotenen, Kolloquiums informieren Sie bitte Magdalena Franz (magdalena.franz@tu-dortmund.de) sowie Prof. Dr. Matthias Kortmann (matthias.kortmann@tu-dortmund.de).
- Achtung: Auch bei den Kolloquien sollten Sie selbstständig überprüfen, ob sie als Leistungen im BOSS-System verbucht wurden.

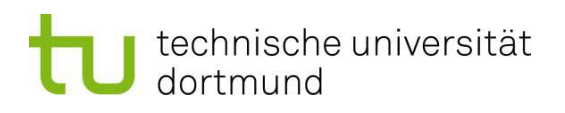

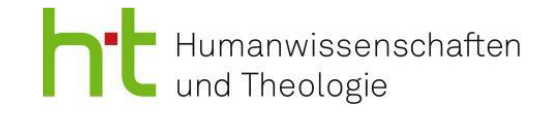

#### **Wie melde ich die Masterarbeit an?**

 Die Anmeldung der Masterarbeit erfolgt auf Ihren Antrag über den Vorsitzenden des Prüfungsausschusses Prof. Dr. Matthias Kortmann (matthias.kortmann@tudortmund.de). Vor der Anmeldung der Masterarbeit müssen mindestens 60 Leistungspunkte erworben und in BOSS ersichtlich sein. Der Nachweis der Erfüllung dieser Voraussetzungen ist dem Antrag beizufügen. Der Zeitpunkt der Ausgabe ist aktenkundig zu machen. Nähere Informationen finden sich in der Prüfungsordnung und dem Modulhandbuch. Der Zeitraum, in dem die Masterarbeit geschrieben wird, unterliegt strikten Fristen. Auf den Seiten der Prüfungsverwaltung finden Sie den Vordruck für die einzubindende eidesstattliche Versicherung.

#### **Ansprechpartner\*innen**

- 7 Magdalena Franz, M.A., Koordinatorin des MAREPOL (magdalena.franz@tu-dortmund.de)
- Prof. Dr. Matthias Kortmann, Fakultätsprofessor für Religion und Politik und Vorsitzender des Prüfungsausschusses des Masterstudienganges "Religion und Politik" (matthias.kortmann@tu-dortmund.de)
- Matthias Heise, Fakultätsmanager der Fakultät Humanwissenschaften und Theologie (matthias.heise@tu-dortmund.de)
- Thomas Bergermann, Ansprechpartner für MAREPOL-Studierende im Prüfungsamt (thomas.bergermann@tu-dortmund.de)
- Referat Internationales / International Office https://international.tu-dortmund.de/en
- Jasmin Trächtler, Gleichstellungsbeauftragte der Fakultät Humanwissenschaften und Theologie (jasmin.traechtler@tu-dortmund.de)
- Informationen und Beratung für Studierende mit Kindern https://stabsstelle-cfv.tu-dortmund.de/
- Beratung für Studierende mit Behinderung oder chronischer Krankheit https://dobus.zhb.tu-dortmund.de/studierende/beratung/beratung-im-studium/

# J technische universität<br>J dortmund

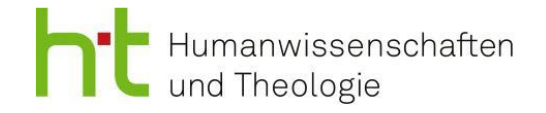

## **Weiterführende Links im Überblick**

- LSF (Veranstaltungssuche und -anmeldung) https://www.lsf.tu-dortmund.de/qisserver/rds?state=user&type=0
- BOSS (Anmeldung von Studienleistungen und Modulprüfungen) https://www.boss.tu-dortmund.de/qisserver/rds?state=user&type=0
- Verschiedene Beratungsstellen der TU Dortmund https://www.tu-dortmund.de/studierende/beratung/

#### **Leitfäden der einzelnen Institute zum wissenschaftlichen Arbeiten**

- Politikwissenschaft https://ipp.ht.tu-dortmund.de/storages/ippht/r/Dokumente/Modulhandbuecher\_\_Studienordnungen\_\_Leitfaeden\_\_etc/Politikwis senschaft\_Leitfaden\_wissenschaftlichesArbeiten\_2021.pdf
- Philosophie https://ipp.ht.tu-dortmund.de/storages/ippht/r/Dokumente/Modulhandbuecher\_\_Studienordnungen\_\_Leitfaeden\_\_etc/Leitfaden-Philosophiestudium.pdf
- Katholische Theologie https://kth.ht.tu-dortmund.de/storages/kthht/r/Pruefungen/Leitfaden\_7\_Aufl.\_WS\_2021.pdf
- Evangelische Theologie https://eth.ht.tu-dortmund.de/storages/ethht/r/Studium/Pruefungen/Orientierungshilfe\_fuer\_die\_Gestaltung\_von\_schriftlichen\_ Ausarbeitungen\_im\_Fach\_Evangelische\_Religion\_final.pdf